## **When PostgreSQL Can't, You Can**

- Keith Fiske
- DBA @ OmniTI

[http://www.omniti.com](http://www.omniti.com/)<br>http://www.keithf4.com keith@omniti.com executively [http://www.keithf4.com](http://www.keithf4.com/)

# **OmniTI, Inc**

- Full-stack support for high-traffic websites & applications
	- Millions of users
	- Terabytes of data
- Surge Conference http://omniti.com/surge
	- Disaster Porn
	- Annually in Sept (just last week)
- We're hiring!

## **PostgreSQL Can't**

- Dump filtering
- **Autonomous Functions**
- Logical Replication
- Partition Management

## **PG Extractor**

- pg\_dump limitations (-t, -n)
- Filter by schema, table, view, function, sequence, type, trigger, owner
- Dumps each database object to its own file in organized folders
- Use regex matching
- Limited integration with SVN & Git

### **Extensions**

- Introduced in 9.1
- Logically grouped set of database objects
	- CREATE EXTENSION pg\_partman;
- **Versioned** 
	- ALTER EXTENSION pg\_partman UPDATE TO '1.4.0';
	- Update and revert changes predictably.
- All following extensions are done in PL/PGSQL
	- Extremely easy to get you're code installed and managed by the database.

# **PG Job Monitor**

**(pg\_jobmon)**

- Autonomous functions
- Log steps of running function
- Monitors logged functions to ensure they complete
- If/when they fail, where and why

## **PG Jobmon**

**add\_job('job name');**

**add\_step(job\_id, 'What this step will do');** … do some stuff... update step(step id, 'good status', 'What this step did successfully');

**add\_step(job\_id, 'What this next step will do');** ...do some stuff in a loop... **update\_step(step\_id, 'good\_status', 'update every loop iteration to track progress');**

**add\_step(job\_id, 'One last step');** … do just a bit more stuff... **update\_step(step\_id, 'good\_status', 'Job finished ok');**

**close\_job(job\_id);**

EXCEPTION

WHEN OTHERS THEN

**update\_step(step\_id, 'bad\_status', 'Uh..oh...: '||coalesce(SQLERRM,'wat'));** fail job(job id);

## **PG Jobmon**

#### **show\_job('my job name', [int]);**

-[ RECORD 3 ]---------------------------- job id  $| 10$ owner | keith job\_name | PG\_JOBMON TEST BAD JOB start\_time | 2012-09-15 00:55:44.742176-04 end\_time | 2012-09-15 00:55:44.851514-04 status | CRITICAL pid | 5848 -[ RECORD 4 ]----------------------------  $job$   $id$  | 9 owner | keith job\_name | PG\_JOBMON TEST GOOD JOB start\_time | 2012-09-15 00:55:44.293575-04 end\_time | 2012-09-15 00:55:44.725483-04 status | OK pid | 5848

#### **show\_job\_like('I forgot my job's whole name', [int]);**

**show\_detail(job\_id);** show detail('job name', [int]);

**show\_job\_status('bad\_status', [int]); show\_job\_status('job name', 'status', [int]);**

**show\_running([int]);**

-[ RECORD 1 ]+-----------------------------  $job$   $id$   $19$ step id | 19 action | Test step 1 start\_time | 2012-09-15 00:55:44.501825-04 end\_time | 2012-09-15 00:55:44.593389-04 elapsed\_time | 0.091564 status | OK message | Successful Step 1 -[ RECORD 2 ]+-----------------------------  $job$   $| 9$ step id | 20 action | Test step 2 start\_time | 2012-09-15 00:55:44.643017-04 end\_time | 2012-09-15 00:55:44.659336-04 elapsed\_time | 0.016319 status | OK message | Rows affected: 2 -[ RECORD 3 ]+----------------------------- job id  $| 9$ step id | 21 action | Test step 3 start\_time | 2012-09-15 00:55:44.692518-04 end\_time | 2012-09-15 00:55:44.7087-04 elapsed\_time | 0.016182 status | OK message | Successful Step 3

## **PG Jobmon**

**check\_job\_status();**

- **Make nagios check (command and service configs on my blog)**
- **Shameless plug http://circonus.com (howto on my blog)**

**SELECT t.alert\_text || c.alert\_text AS alert\_status**  FROM jobmon.check\_job\_status() c **JOIN jobmon.job\_status\_text t ON c.alert\_code = t.alert\_code;**

 **alert\_status** 

**------------------------------- OK(All jobs run successfully)**

 **alert\_status** 

**-------------------------------------------------------------- CRITICAL(KEITH.SOME\_OTHER\_PROCESS: MISSING - Last run at 2012-09-13 07:17:07.86378-04; KEITH.ANOTHER\_PROCESS: MISSING - Last run at 2012-09-13 07:16:30.169683-04;)**

 **alert\_status** 

**-------------------------------------------------------------- WARNING(KEITH.SOME\_CRITICAL\_PROCESS: RUNNING; )**

#### **Mimeo**

**Logical (per-table) Replication Extension**

*"The stencil duplicator or mimeograph machine (often abbreviated to mimeo) is a low-cost printing press that works by forcing ink through a stencil onto paper...Mimeographs were a common technology in printing small quantities, as in office work, classroom materials, and church bulletins." – Wikipedia*

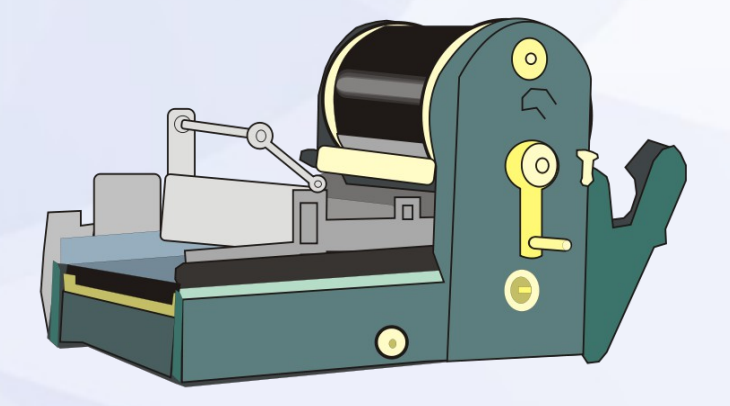

### **Mimeo**

- Streaming & Log Shipping Replication (omnipitr)
- Per-table replication
	- **Snapshot**
	- **Incremental**
	- DML
- Quick replication setup and tear-down
- Installed & run from destination database
- No superuser required
- Advanced options (column filter, where condition)
- Monitor & Audit Trail w/ PG Jobmon

#### **Snapshot**

- Whole table replication
- Two tables w/ single view
	- Brief exclusive lock to swap view source
- Ideal for small, or very infrequently changed tables
- Replicate column changes (new, dropped)
- No replication if source data has not changed
- **Table** 
	- Single table, no views
	- Options to handle FK (cascade) and reset sequences
	- Good for dev database

#### **Incremental**

- Control timestamp column
- High transaction tables w/ timestamp set every insert
- With primary/unique key, can also support updates
- DST
- Run database in GMT/UTC
- Replication does not run

#### **DML**

- Replay Inserts, Updates, Deletes
- Trigger w/ queue table on source
- Doesn't actually replay
	- Queue table of only primary/unique key values
	- Distinct on queue table
	- Delete all matches on destination & re-insert
- Currently limited to one destination. Working on multiple destination support.

- **Log Deletes** 
	- Same methods as DML but does not replay deletes
	- Common in data warehousing
	- Destination has special column with timestamp of row's deletion

## **Use Cases**

#### **Table audit**

- Trigger to track all changes to audit table w/ audit timestamp column
- Use incremental replication on audit table to pull to data warehouse
- Time-based partitioning on source audit table
- Database Upgrade
	- Can connect with dblink to any version that supports it
	- Setup replication for larger tables to minimize downtime for pg\_dump upgrade method

## **PG Partition Manager**

- Current partition management is entirely manual
	- [http://www.postgresql.org/docs/current/static/ddl-partitioni](http://www.postgresql.org/docs/current/static/ddl-partitioning.html) [ng.html](http://www.postgresql.org/docs/current/static/ddl-partitioning.html)
- Custom write all tables, triggers, functions, rules, etc.
- Core devs working on getting it built in
- In the mean time ...

### **Automated Creation**

- **Time & Serial Based Partitioning** 
	- Yearly, Quarterly, Monthly, Weekly, Daily, Hourly, 1/2 hour, 1/4 hour
- **Static & Dynamic Triggers**
- Pre-creates partitions
- Manage child table properties from parent
	- Indexes, constraints, defaults, privileges & ownership
- Automatically updates trigger functions as needed.
- Handles object name length limit (63 char)

## **Automated Creation**

- **Python script to partition existing data**
- Commits after each partition created
- Commit in smaller batches with configured wait
- Partition live, production tables
	- Partitioned 74 mil row table by day (30 days of data)
	- Committed in hourly blocks w/ 5 second wait
	- Streaming slave never fell more than 100 seconds behind
	- 2-3 second lock on parent was only interruption

### **Static Partitioning**

#### **Readable functions!**

CREATE OR REPLACE FUNCTION partman\_test.time\_static\_table\_part\_trig\_func() RETURNS trigger LANGUAGE plpgsql AS \$function\$ BEGIN IF TG\_OP = 'INSERT' THEN IF NEW.col3 >= '2013-03-21 00:00:00-04' AND NEW.col3 < '2013-03-22 00:00:00-04' THEN INSERT INTO partman\_test.time\_static\_table\_p2013\_03\_21 VALUES (NEW.\*); ELSIF NEW.col3 >= '2013-03-20 00:00:00-04' AND NEW.col3 < '2013-03-21 00:00:00-04' THEN INSERT INTO partman\_test.time\_static\_table\_p2013\_03\_20 VALUES (NEW.\*); ELSIF NEW.col3 >= '2013-03-22 00:00:00-04' AND NEW.col3 < '2013-03-23 00:00:00-04' THEN INSERT INTO partman\_test.time\_static\_table\_p2013\_03\_22 VALUES (NEW.\*); ELSIF NEW.col3 >= '2013-03-19 00:00:00-04' AND NEW.col3 < '2013-03-20 00:00:00-04' THEN INSERT INTO partman\_test.time\_static\_table\_p2013\_03\_19 VALUES (NEW.\*); ELSIF NEW.col3 >= '2013-03-23 00:00:00-04' AND NEW.col3 < '2013-03-24 00:00:00-04' THEN INSERT INTO partman\_test.time\_static\_table\_p2013\_03\_23 VALUES (NEW.\*); **ELSE**  RETURN NEW; END IF; END IF; RETURN NULL; END \$function\$

# **Dynamic Partitioning**

CREATE OR REPLACE FUNCTION partman\_test.time\_dynamic\_table\_part\_trig\_func() RETURNS trigger LANGUAGE plpgsql AS \$function\$ DECLARE v\_count int; v\_partition\_name text; v\_partition\_timestamp\_timestamptz; BEGIN IF TG\_OP = 'INSERT' THEN v\_partition\_timestamp := date\_trunc('day', NEW.col3); v\_partition\_name := partman.check\_name\_length('time\_dynamic\_table', 'partman\_test', to\_char(v\_partition\_timestamp, 'YYYY\_MM\_DD'), TRUE); SELECT count(\*) INTO v\_count FROM pg\_tables WHERE schemaname  $||'.||$  tablename = v\_partition\_name; IF  $v$  count  $> 0$  THEN EXECUTE 'INSERT INTO '||v\_partition\_name||' VALUES(\$1.\*)' USING NEW; ELSE RETURN NEW; END IF; END IF; RETURN NULL; END \$function\$

# **Dynamic Partitioning**

CREATE OR REPLACE FUNCTION partman\_test.time\_dynamic\_table\_part\_trig\_func() RETURNS trigger LANGUAGE plpgsql AS \$function\$ DECLARE v\_count int; v\_partition\_name text; v\_partition\_timestamp\_timestamptz; BEGIN IF TG\_OP = 'INSERT' THEN v\_partition\_timestamp := date\_trunc('day', NEW.col3); v\_partition\_name := partman.check\_name\_length('time\_dynamic\_table', 'partman\_test', to char(v partition timestamp, 'YYYY MM\_DD'), TRUE); SELECT count(\*) INTO v\_count FROM pg\_tables WHERE schemaname  $||'.||$  tablename = v\_partition\_name;  $IFV$  count  $> 0$  THEN EXECUTE 'INSERT INTO '||v\_partition\_name||' VALUES(\$1.\*)' USING NEW; ELSE RETURN NEW; END IF; END IF; RETURN NULL; END \$function\$ **MAGIC**

### **Automated Destruction**

- Configurable retention policy
	- Time: Drop tables with values older than 3 months
	- Serial: Drop tables with values less than 1000 minus current max
- By default only uninherits
- Can drop old tables or only their indexes
- Python script to undo partitioning
	- Can undo partitioning not made by pg\_partman
- **Python script to safely dump out old partitions**

# **Links**

- [https://github.com/omniti-labs/pg\\_extractor](https://github.com/omniti-labs/pg_extractor)
- [https://github.com/omniti-labs/pg\\_jobmon](https://github.com/omniti-labs/pg_jobmon)
- <https://github.com/omniti-labs/mimeo>
- [https://github.com/keithf4/pg\\_partman](https://github.com/keithf4/pg_partman)
- <http://pgtap.org/> Essential extension developer tool

[http://www.omniti.com](http://www.omniti.com/) keith@omniti.com [http://www.keithf4.com](http://www.keithf4.com/) @keithf4.com